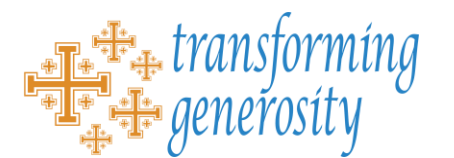

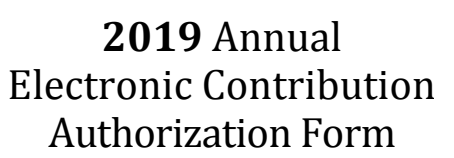

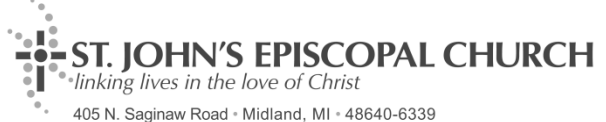

*NOTE: This form is ONLY required for those who wish to give electronically. Authorization renewal is required annually.*

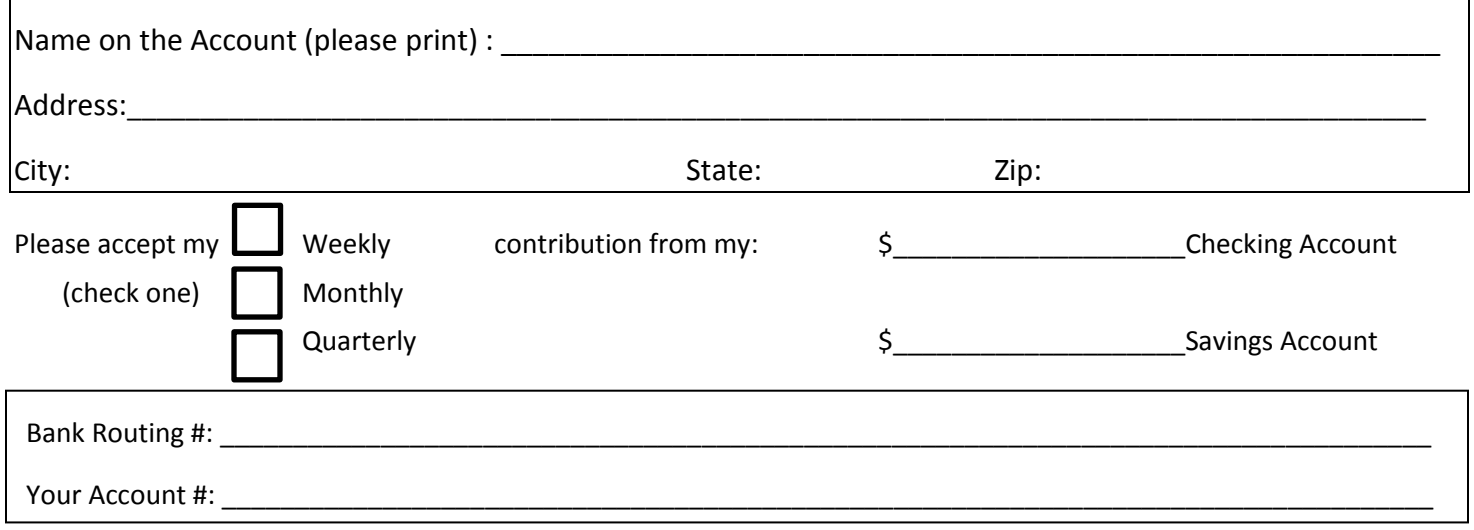

I authorize St. John's Episcopal Church to process debit entries from my account. This authority will remain in effect for the year of 2019 or until I give reasonable notification to terminate this authorization.

## **Authorized signature on account: Date:**

## **The Benefits of Automatic Payment**

St. John's offers the convenience of automatic pledge payment through a secure direct bank withdrawal. This is a confidential method of payment between your bank and St. John's. No third-party providers are involved.

## **The benefits to you and to St. John's:**

- $\triangleright$  Your contribution is always here, even when you cannot be.
- $\triangleright$  Removes the task of remembering to make your gift.
- $\triangleright$  Assures a private, fast, and accurate transaction.
- $\triangleright$  Simplifies the weekly offertory count job.

To set up or renew your automatic payments, complete and return to the parish office the reverse side of this paper along with your pledge card (also included in the FCP packet). Renewal authorization is required annually.

## **If you need additional help, please contact Denise Isenbarger, St. John's Bookkeeper, [denise@sjec-midland.org](mailto:denise@sjec-midland.org) or (989) 631-2260.**

**Interested in online giving?** We partner with ACS Technologies and Vanco Services to offer this secure, convenient way to make contributions toward St. John's ministries. For many, this method of giving simplifies the process an allows giving from any location with internet access. Click on the 'Give Online' link located in the upper right of our homepage. Upon entering your gift amount and email, you'll get to choose "Create Account" (site will remember your information) or "Continue as Guest" (requiring you to re-enter billing info and address on future visits). A drop-down box allows you to "select a fund" to designate whether your gift is toward your pledge or other.